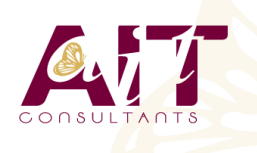

**SARL ONEO**  1025 rue Henri Becquerel Parc Club du Millénaire, Bât. 27 34000 MONTPELLIER **N° organisme : 91 34 0570434**

**Nous contacter : +33 (0)4 67 13 45 45 www.ait.fr contact@ait.fr**

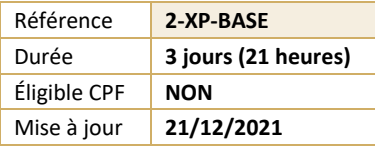

# **QuarkXPress - Initiation**

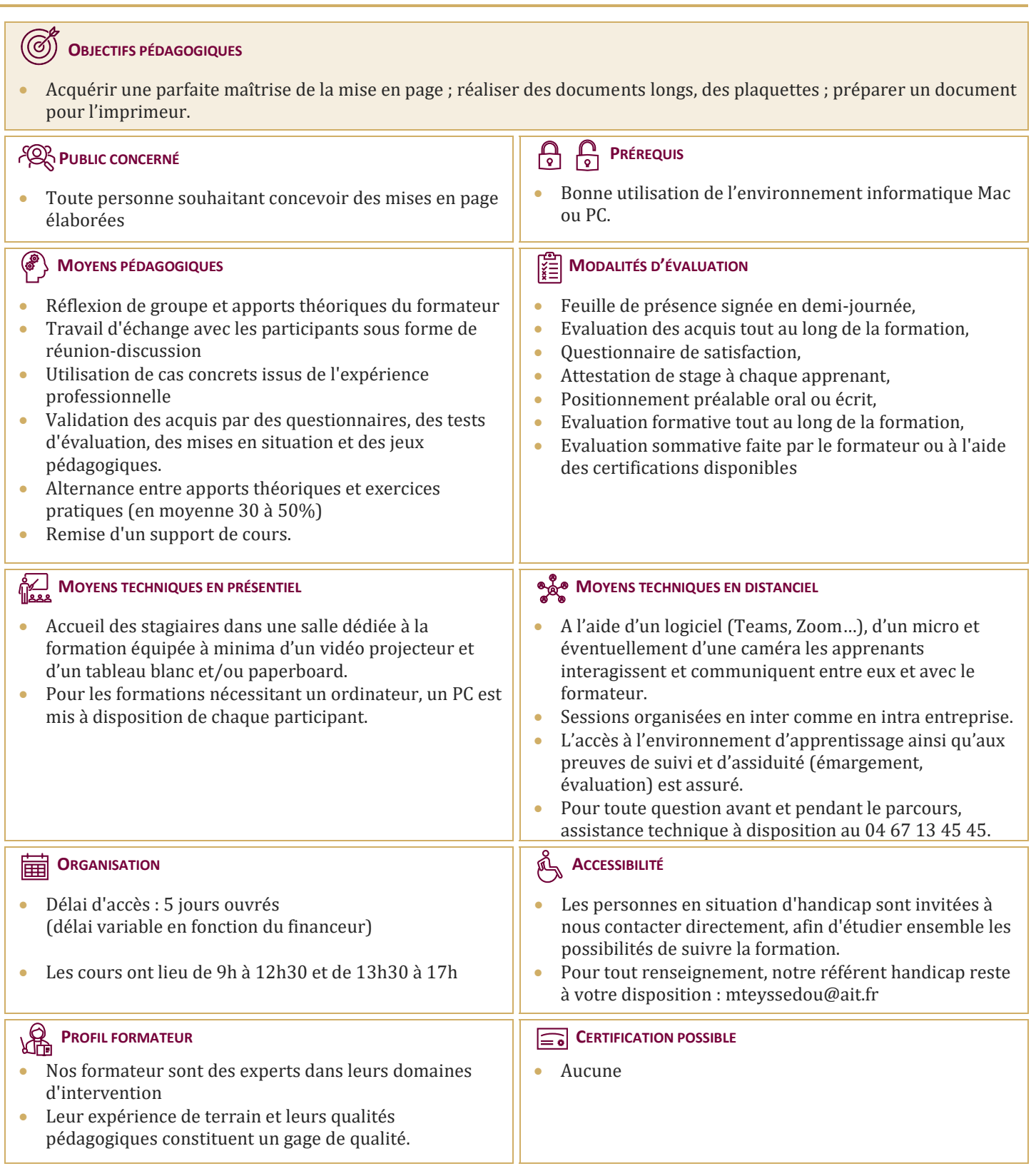

## **QuarkXPress - Initiation**

### **ENVIRONNEMENT**

- $\Box$  Découvrir l'écran de travail
- Gérer l'affichage des palettes et les menus contextuels
- $\Box$  Ouvrir un document, créer un nouveau document
- $\Box$  Modifier le format d'un document, enregistrer un document

#### **BLOCS ET COULEURS**

- $\Box$  Gestion des blocs, opération sur les blocs
- $\Box$  Utilisation des couleurs dans une composition

#### **IMAGES ET TEXTE**

- $\Box$  Importation et gestion d'images
- $\Box$  Modifier point par point le chemin de détourage
- $\Box$  Importer du texte
- $\Box$  Modifier le nombre de colonnes dans un bloc de texte
- $\Box$  Définir une marge autour d'un texte
- $\Box$  Déplacer du texte par glissement
- $\Box$  Vérifier l'orthographe
- $\Box$  Effectuer des recherches et des remplacements

#### **MISE EN PAGE**

- $\Box$  Unités et mesures
- $\Box$  Travailler avec des repères de règles
- $\Box$  Création, suppression, déplacement de pages
- $\Box$  Typographie, notions et applications
- $\Box$  Modifier les attributs de paragraphe
- $\Box$  Faire pivoter un texte dans son bloc
- $\Box$  Création d'une lettrine, de filets, de tabulations
- $\Box$  Chaînage de blocs

#### **EFFETS GRAPHIQUES**

- $\Box$  Habiller un bloc image, un tableau, une ligne, un texte
- $\Box$  Modifier point par point le chemin d'habillage
- $\Box$  Saisir un texte sur un chemin, manipulation de texte
- $\Box$  Créer et redimensionner un tableau
- $\Box$  Insérer des rangées ou des colonnes, fusionner des cellules
- $\Box$  Formater le contenu d'une cellule

#### **FINALISATION**

- Exportation PDF
- $\Box$  Contrôle général du document